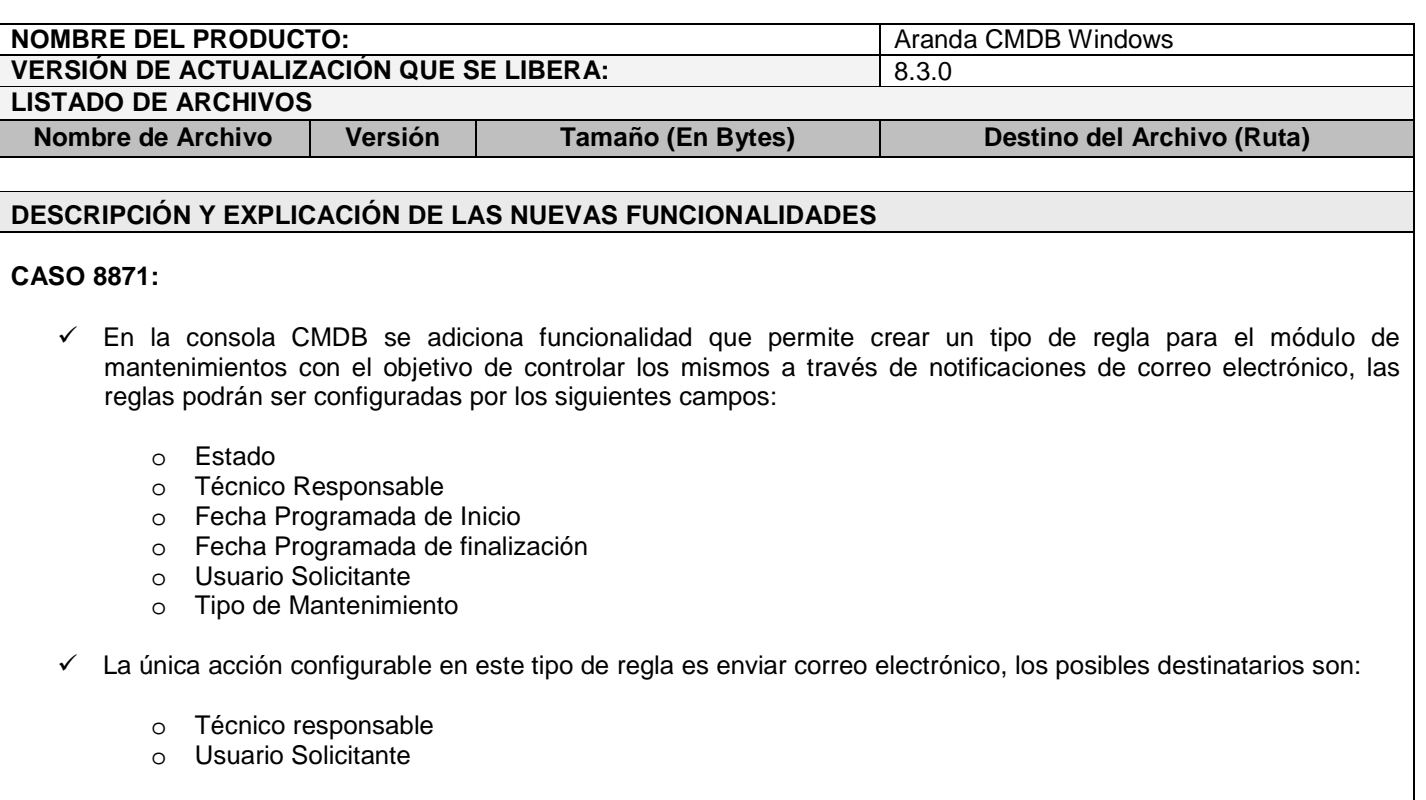

 A continuación se relacionan las imágenes con el procedimiento para configurar este tipo de reglas de mantenimiento:

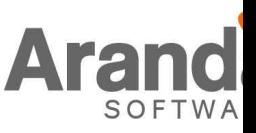

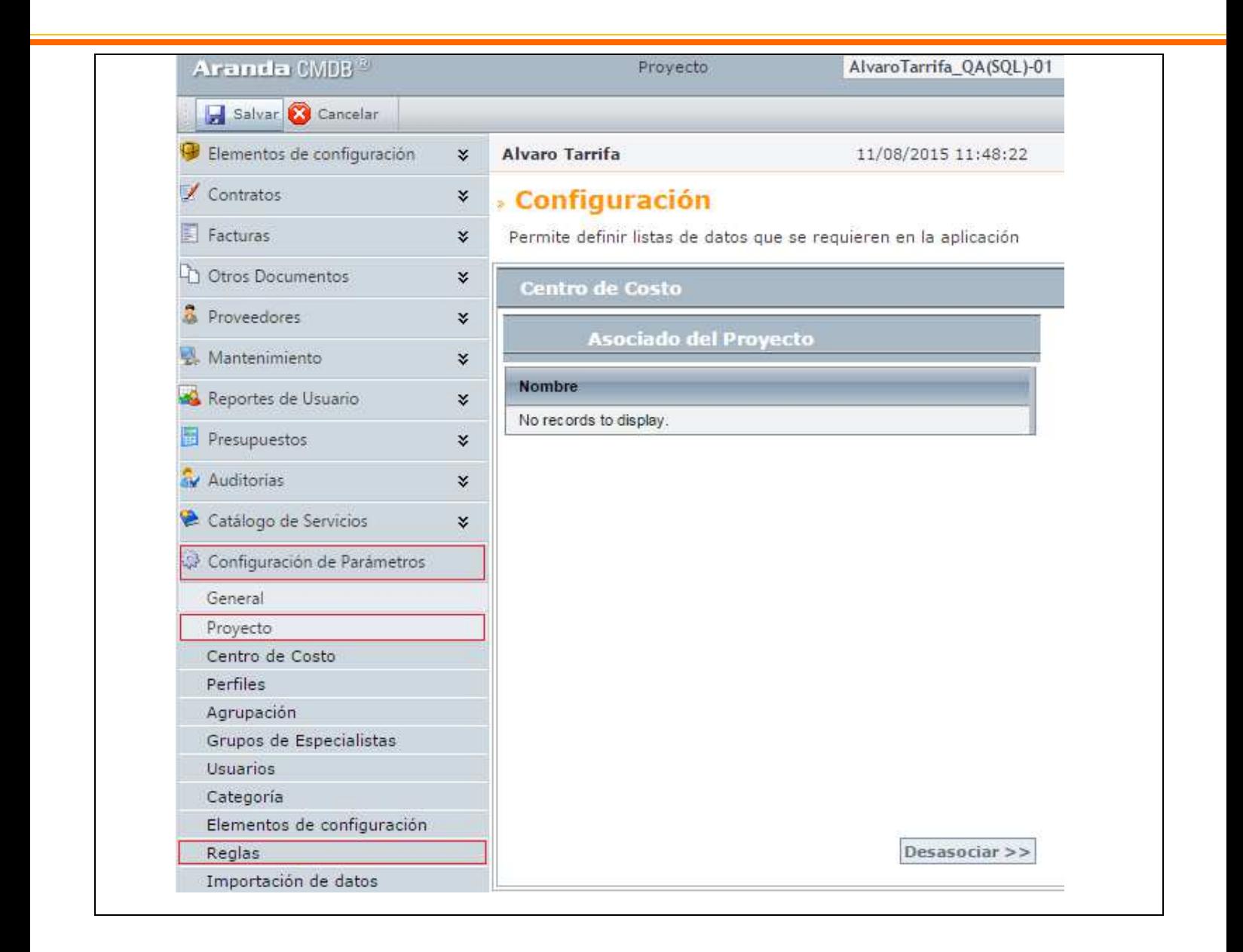

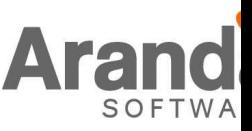

## **Aranda CMDB 8.3.0**

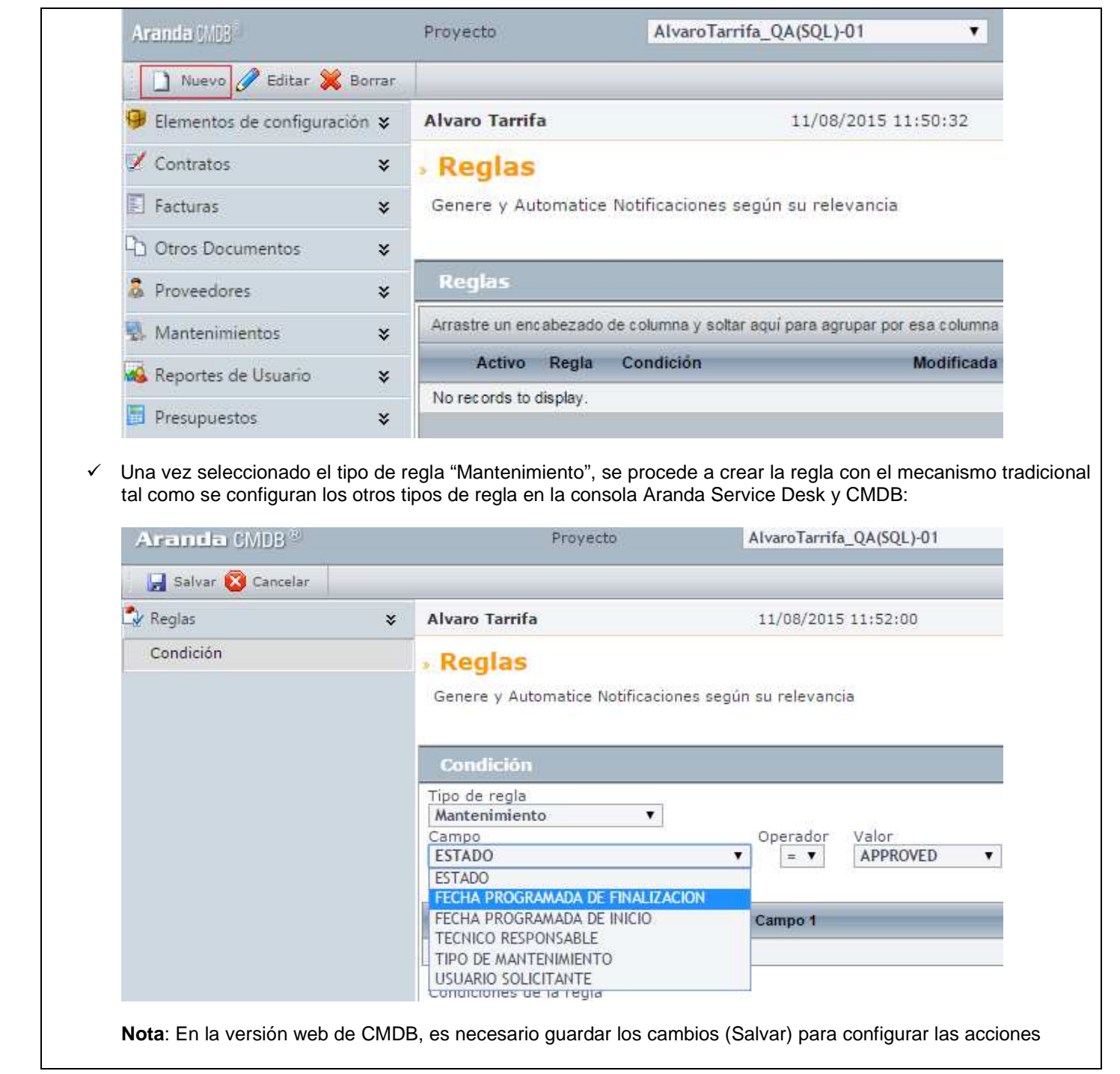

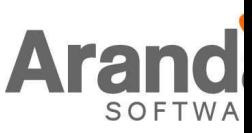

## **Aranda CMDB 8.3.0**

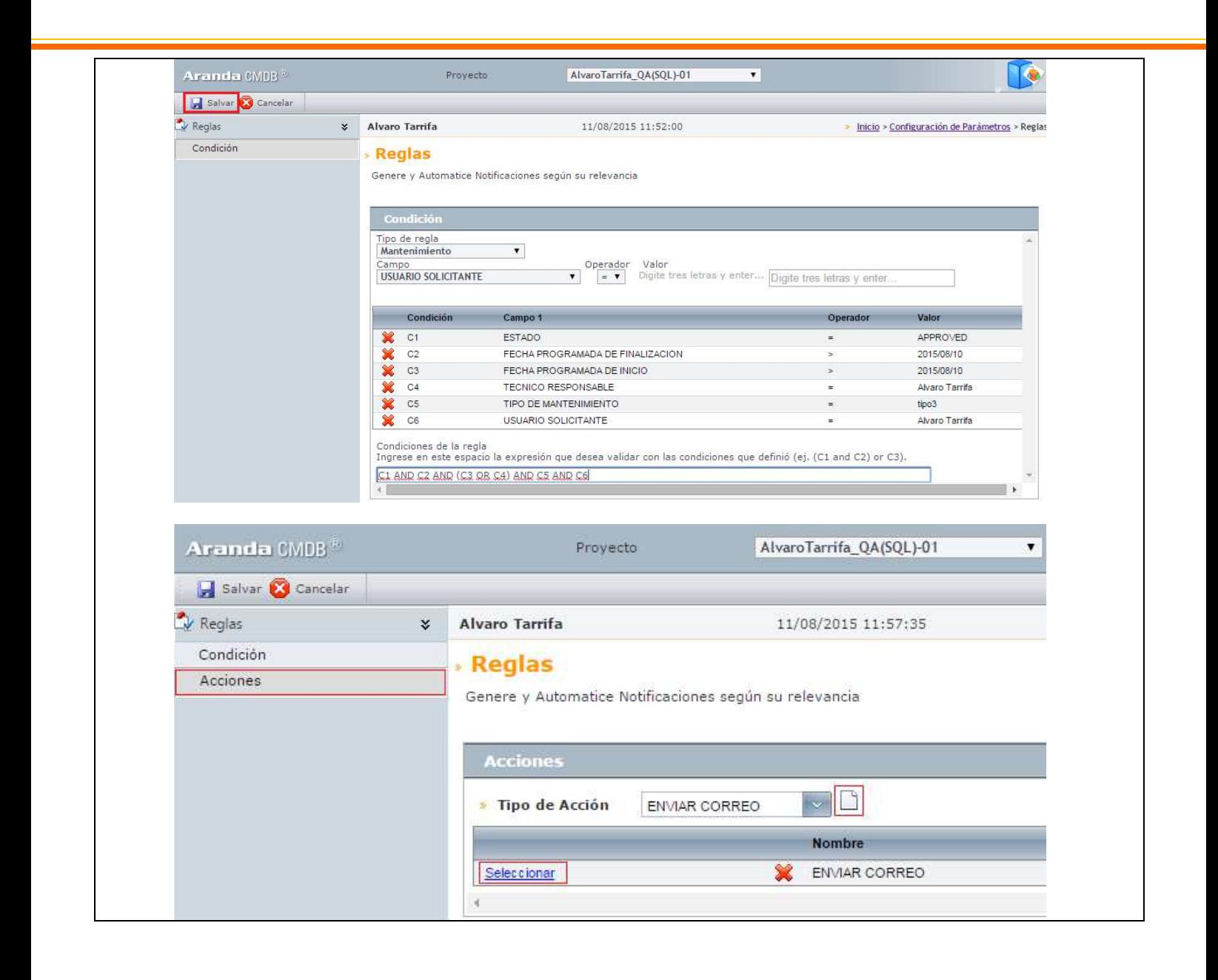

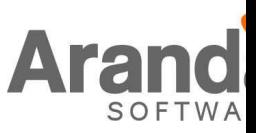

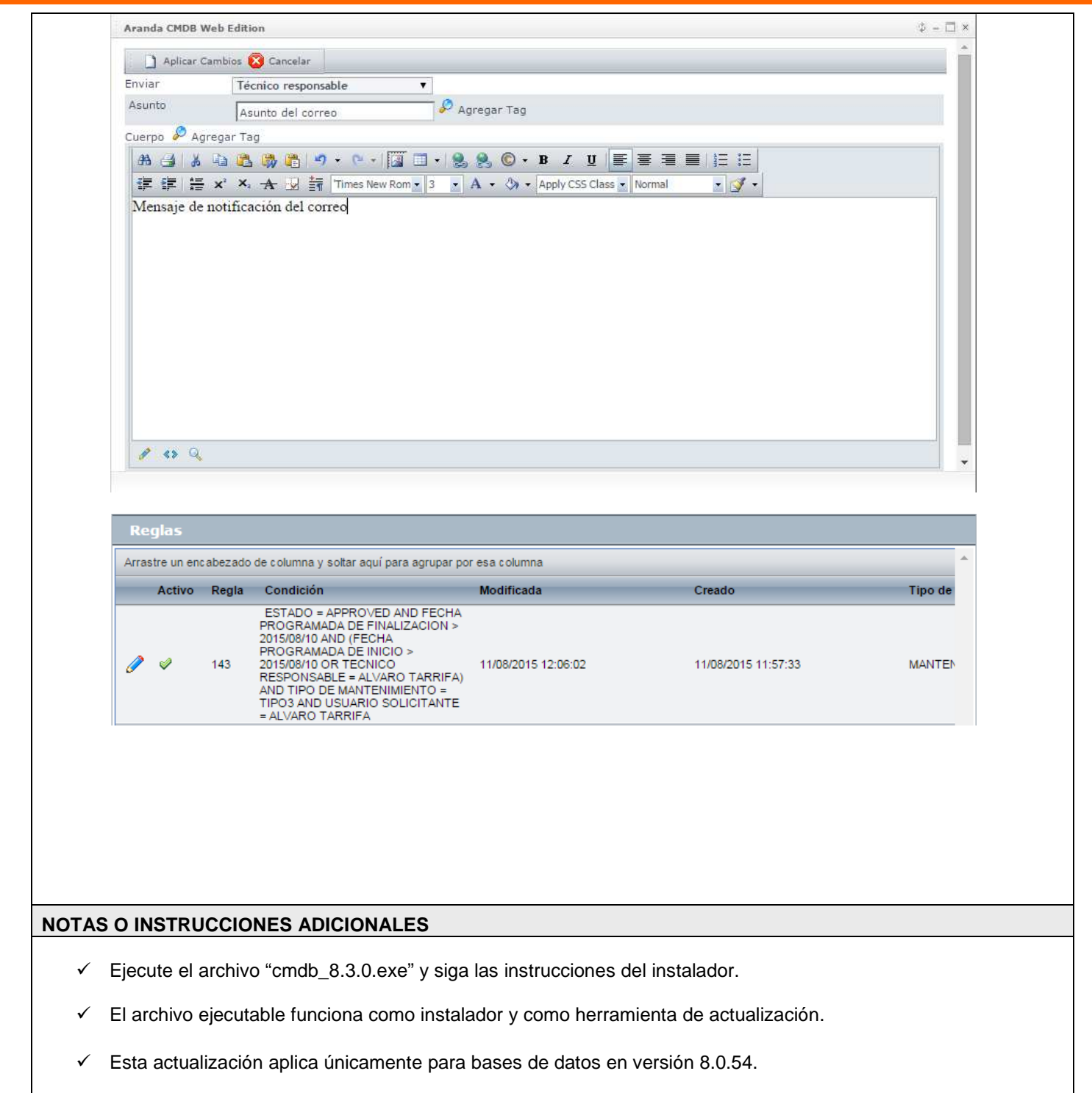

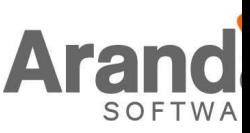